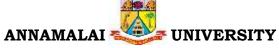

# 111 B.Com. (Computer Applications)

Programme Structure and Scheme of Examination (under CBCS) (Applicable to the candidates admitted in Affiliated Colleges from the academic year 2022 -2023 onwards)

| υ              |      |                                                              | 'eek       |        | ľ   | /laxim<br>Marl |       |
|----------------|------|--------------------------------------------------------------|------------|--------|-----|----------------|-------|
| Course<br>Code | Part | Study Components & Course<br>Title                           | Hours/Week | Credit | CIA | ESE            | Total |
|                |      | SEMESTER – I                                                 |            |        |     |                |       |
| 22UTAML11      | Ι    | Language Course - I : Tamil/Other Languages                  | 5          | 3      | 25  | 75             | 100   |
| 22UENGL12      | II   | English Course - I : Communicative English I                 | 5          | 3      | 25  | 75             | 100   |
| 22UCOAC13      |      | Core Course - I : Financial Accounting I                     | 4          | 4      | 25  | 75             | 100   |
| 22UCOAC14      | III  | Core Course - II : Business Organisation                     | 4          | 4      | 25  | 75             | 100   |
|                | 111  | Core Practical – I : Computer Application in<br>Business     | 4          | -      | -   | -              | -     |
|                |      | Allied Course – I                                            | 4          | 3      | 25  | 75             | 100   |
| 22UCOAS16      |      | Skill Based Course I: Advertising and<br>Salesmanship        | 2          | 2      | 25  | 75             | 100   |
| 22UENVS18      | IV   | Environmental Studies                                        | 2          | 2      | 25  | 75             | 100   |
|                |      | Total                                                        | 30         | 21     |     |                | 700   |
|                |      | SEMESTER – II                                                |            |        |     |                |       |
| 22UTAML21      | Ι    | Language Course - II : Tamil/Other Languages                 | 5          | 3      | 25  | 75             | 100   |
| 22UENGL22      | II   | English Course - II : Communicative English II               | 5          | 3      | 25  | 75             | 100   |
| 22UCOAC23      |      | Core Course - III : Financial Accounting II                  | 5          | 4      | 25  | 75             | 100   |
| 22UCOAP24      |      | Core Practical – I : Computer Application in<br>Business     | 4          | 3      | 40  | 60             | 100   |
|                | III  | Allied Course – II                                           | 4          | 3      | 25  | 75             | 100   |
| 22UCOAS26      |      | Skill Based Course II: Principles of Insurance               | 2          | 2      | 25  | 75             | 100   |
| 22UVALE27      | IV   | Value Education                                              | 2          | 1      | 25  | 75             | 100   |
| 22USOFS28      | IV   | Soft Skill                                                   | 1          | 1      | 25  | 75             | 100   |
| NMSDC01        |      | Language Proficiency for Employability:<br>EFFECTIVE ENGLISH | 2          | 2      | 25  | 75             | 100   |
|                |      | Total                                                        | 30         | 22     |     |                | 900   |

## List of Allied Courses (Choose 1 out of 3 in each Semester)

| Semester | Course Title                  | H/W | С | CIA | ESE | Total |  |  |  |
|----------|-------------------------------|-----|---|-----|-----|-------|--|--|--|
|          | Business Economics – I        | 4   | 3 | 25  | 75  | 100   |  |  |  |
| Ι        | Business Mathematics          | 4   | 3 | 25  | 75  | 100   |  |  |  |
|          | Consumerism                   | 4   | 3 | 25  | 75  | 100   |  |  |  |
|          | Business Economics – II       | 4   | 3 | 25  | 75  | 100   |  |  |  |
| II       | Management Information System | 4   | 3 | 25  | 75  | 100   |  |  |  |
|          | Business Communication        | 4   | 3 | 25  | 75  | 100   |  |  |  |

### **PROGRAMME OUTCOMES**

Upon completion of the B.Com (Computer Applications) Programme, the graduates would be able to

- Apply basic knowledge of important domains such as commerce- accounting, finance, taxation, management, marketing and computer applications in business, data mining, management information system, mobile computing, object-oriented programming, RDBMS, C++, enterprise resource planning, web technology, digital marketing, Internet of Things.
- 2) Exhibit practical, analytical and technical, Managerial skills, Entrepreneurial skills, Numeric ability and familiar with business and its regulatory framework and apply principles and techniques of Computers and Software technologies.
- 3) Have basic knowledge of selection and application of modern business digital technologies and capability to interface successfully.
- 4) Improve their computer literacy, their basic understanding of operative systems and a working knowledge of software commonly used in academic and professional environments.
- 5) Pursue career in industry, teaching and research. The practical skill helps them to position themselves as accountant, audit assistant, tax consultant and computer operators as well as information technology support in financial services. Able to shine in professional courses like CA, CS, and CMA.

- 1. To acquaint a strong basic knowledge on Principles and practical applications of Double entry system of accounting.
- 2. To gain expertise in the preparation of the Final Accounts as per the Accounting Standards
- 3. To provide knowledge on accounting for Depreciation
- 4. To inculcate the knowledge on Bills of Exchange and Bank Reconciliation Statement
- 5. To give insights about the preparation of Single-Entry System and its conversion into double entry system of accounting

### Unit I: Introduction

Introduction – Accounting concepts and conventions – Accounting Rules -Accounting Standards – Meaning - Double entry system – Journal, Ledger, Subsidiary books, Trial Balance- Rectification of Errors

### **Unit II: Final Accounts**

Meaning of Final Accounts– preparation of trading, profit & loss account and balance sheet of sole proprietorship concern – adjustments in preparation of final accounts.

### **Unit III: Depreciation**

Meaning of depreciation – causes– need– Methods of calculating depreciation: straight line method and written down value method (change in method of depreciation is excluded) – Methods of recording depreciation

### Unit IV: Bill of Exchange and Bank Reconciliation Statement

Bills of Exchange - Trade and Accommodation bills - Renewals –Dishonor due to insolvency - Retiring the bill. Bank Reconciliation Statement – Meaning -Objectives – Structure – Bank Pass Book – Transactions between the Business Firm and the Bank – Distinction between Cash Book and Pass Book – Causes of Difference – Preparation of Bank Reconciliation Statement.

### Unit V: Singe Entry System

Meaning of single entry system – features and limitations of single entry system – Distinction between single entry system and double entry system -Methods of calculation of profit, Statement of affairs method and Conversion method – Distinction between statement of affairs and balance sheet.

# Hours:12

Hours:12

Hours:12

Hours: 12

# Hours: 12

# HOURS: 4

3

### **COURSE OUTCOMES**

After the completion of the course, the learner would be able to:

- 1) Recall the basic principles, concepts and fundamentals of Double Entry System Accounting
- 2) Apply analytical and technical skills in the preparation of Final Accounts
- 3) Identify and familiarize the different methods of depreciation accounting
- 4) Grasp the accounting treatments of Bills and preparation of Bank Reconciliation Statement
- 5) Acquire knowledge on preparing the accounts in Single Entry system

### Text Books

- 1) Jain, S., & Narang, K. (2020). (2020) Financial Accounting. New Delhi, India: Kalyani publishers.
- 2) Reddy, T.S. & Murthy A., , (2020) *Financial Accounting*. Chennai, India: Margham Publications,
- 3) Maheswari S.N. & Maheswari, S.K. (2005), *Financial Accounting*, New Delhi, India: Vikas Publishing House Pvt Ltd.

### **Supplementary Readings**

- 1) Gupta . R.L. & V.K. Gupta, (2006), Financial Accounting. New Delhi, India: Sultan Chand& Sons,
- 2) Gupta R.L. & M. Radhaswamy, (2006), Advanced Accountancy Volume I, New Delhi, India: Sultan Chand & Sons.
- 3) Jain S.P. & K.L. Narang, (2004), Advanced Accountancy Volume I, New Delhi, India: Kalyani Publishers.

|     | PO1 | PO2 | PO3 | PO4 | PO5 |
|-----|-----|-----|-----|-----|-----|
| CO1 | 3   | 3   | 2   | 3   | 3   |
| CO2 | 3   | 3   | 2   | 3   | 3   |
| CO3 | 3   | 3   | 3   | 2   | 3   |
| CO4 | 3   | 3   | 3   | 3   | 3   |
| CO5 | 3   | 3   | 3   | 3   | 3   |

### OUTCOME MAPPING

1 – Low, 2.– Moderate, 3 – High

- 1. To understand the concept of business and profession
- 2. To identify the different forms of business organization
- 3. To analyse the factors influencing the business location.
- 4. To appraise the working of chamber of commerce and trade associations
- 5. To evaluate the difference between IC, MNC, GC and TNCs

### **UNIT I: Introduction**

Business-Meaning-Characteristics-Objectives- Criteria for Success in Modern Business -Classification of Business - Profession- Meaning - Distinction between Business and Profession

### **UNIT–II:** Forms of Business Organization

Sole Trader– Partnership firm-concepts of Limited Liability Partnership firm, Cooperative Societies-Joint Stock Company–Definition–Meaning–Characteristics– Advantages– Limitations– kinds of companies.

### **UNIT-III: Location of Industry**

Meaning - Theories of Location - Factors Influencing Location - Plant Layout-Definition -Meaning – Objectives - Characteristics of Good Layout - Size of Firm.

### **UNIT-IV: Business Combination**

Definition - Meaning - Advantages and Limitations - Types of Combination - Chamber of Commerce - Meaning - Advantages and functions - Trade Associations - Features and functions.

### UNIT-V: Multinational Corporations (MNC's)

Definition- Distinction among IC, MNC, GC and TNC-Characteristics of MNC'scultural impact of MNC's - Factors contributed for the growth of MNC's- Advantages and Disadvantages of MNC's-Control over MNC's-Organization Design and Structure of MNC's.

### **COURSE OUTCOMES**

After the completion of the course, the student would be able to:

- 1. Familiarize with Modern Business and Profession.
- 2. Identify different forms of business organizations viz; Sole Proprietorship, Partnership, Joint stock companies & Co-operative Organizations.
- 3. Acquire knowledge about the locational advantages.
- 4. Understand different forms of business combination and their relative merits.
- 5. Distinguish and outline the characteristics of MNCs, GC and TNCs.

### 5

# Hours: 15

Hours: 15

Hours: 15

# Hours: 15

Hours: 15

HOURS: 4

**CREDITS: 4** 

### **Text Books**

- 1) Dinkar Pagare (2020) Business Organization & Management, New Delhi, India: Sultan Chand & Sons.
- 2) Gupta, C.B. (2020) Business Organization & Management, New Delhi, Sultan Chand & Sons.
- 3) Reddy P.N & SS Gulshan, *Business Organization*, New Delhi: Eurasia Publishing House (Pvt) Ltd.

### **Supplementary Readings**

- 1) Balaji C D & D. G. Prasad, (2020) *Business Organisation*, Chennai, Margham Publications.
- 2) Kathiresan & Dr Radha, (2021) Business Organisation, Chennai, Prasana Publishers.
- 3) Y.K. Bhushan, (2021) Fundamentals of Business Organisation, New Delhi, Sultan Chand & Sons.

**OUTCOME MAPPING** 

| Cos | PO1 | PO2 | PO3 | PO4 | PO5 |
|-----|-----|-----|-----|-----|-----|
| CO1 | 3   | 3   | 3   | 3   | 3   |
| CO2 | 3   | 3   | 3   | 3   | 3   |
| CO3 | 3   | 3   | 3   | 3   | 3   |
| CO4 | 3   | 3   | 3   | 3   | 3   |
| CO5 | 3   | 3   | 3   | 3   | 3   |

1 – Low, 2.– Moderate, 3 – High

- 1) To acquire and apply the computer applications in different aspects of business
- 2) To get an insight knowledge on Ms-office, Ms-excel.
- 3) To know the database maintenance in every type of applications.
- 4) To analyse the various types of charts in Ms.Excel
- 5) To develop the programs in Ms-word and Ms-excel.

# LIST OF PROGRAMMES

# MS-WORD

- 1) Text Manipulations.
- 2) Usage of Numbering, Bullets, Tools and Headers.
- 3) Usage of Spell Check and Find and Replace.
- 4) Text Formatting.
- 5) Picture Insertion and Alignment.
- 6) Creation of Documents Using Templates.
- 7) Creation of Templates.
- 8) Mail Merge Concept.
- 9) Copying Text and Picture From Excel.
- 10) Creation of Tables, Formatting Tables.

# **MS-EXCEL**

- 1) Creation of Worksheet and Entering Information.
- 2) Aligning, Editing Data in Cell.
- 3) Excel Function (Date, Time, Statistical, Mathematical, Financial Functions).
- 4) Changing of Column Width and Row Height (Column and Range of Column).
- 5) Moving, copying, Inserting and Deleting Rows and Columns.
- 6) Formatting Numbers and Other Numeric Formats.
- 7) Drawing Borders Around Cells.
- 8) Creation of Charts Raising Moving
- 9) Changing Chart Type.
- 10) Controlling the Appearance of a Chart.

# **COURSE OUTCOMES**

After the completion of course, the students would be able to:

- 1) Work with the required skills in Ms Office for office administration.
- 2) Work with the required set in MS Excel.
- 3) Use various math functions of MS Excel in business calculation.
- 4) Work with draw graphs using MS Excel.
- 5) Extract data using filter option in MS Excel.

### **OUTCOME MAPPING**

| COs | PO1 | PO2 | PO3 | PO4 | PO5 |
|-----|-----|-----|-----|-----|-----|
| CO1 | 2   | 3   | 3   | 3   | 3   |
| CO2 | 2   | 2   | 3   | 3   | 3   |
| CO3 | 3   | 3   | 2   | 3   | 3   |
| CO4 | 3   | 2   | 3   | 2   | 3   |
| CO5 | 3   | 3   | 3   | 3   | 3   |

PO – Programme Outcome, CO – Course outcome

1 – Low, 2 – Moderate, 3 – High

- 1) To know the fundamental aspects of advertising.
- 2) To prepare the advertising copy.
- 3) To be aware of the recent trends in advertising.
- 4) To know the basic aspects of the salesmanship.
- 5) To understand the duties and responsibilities of salesman

### **UNIT-I : Origin and Development of Advertising**

Definition of Advertising- Origin and Development of Advertising - Objectives -Nature-Scope of Advertising- -Functions -Types -Benefits.

### **UNIT-II: Advertisement copy**

Advertisement copy - Advertising media- Advertising Agencies.

#### **UNIT-III : Recent trends in advertising**

Recent trends in advertising - Economic aspects of Advertising- Social and Ethical aspects of Advertising.

### **UNIT-IV: Salesmanship**

Definition of Salesmanship -Features -Objectives- Recruitment of a salesman-Qualities of Good Salesman

### **UNIT-V: Duties and Responsibilities of Salesmanship**

Advantages of Salesmanship- Distinction between Salesmanship and Advertising- Types of Salesmanship- Functions, Duties and Responsibilities of a Salesmanship.

### **COURSE OUTCOMES**

After completing this course, the student will be able to:

- 1) Understand the basic concepts of advertising
- 2) Analyse the role of advertising media and advertising agency.
- 3) Evaluate the social and ethical aspects of advertising.
- 4) Apply the procedure involved in the recruitment of salesman.
- 5) Distinguish between salesmanship and advertising.

### Text Books

- Pillai. R.S.N. & Bagavathi, (2020) Modern Marketing (Principles and Practices) S. Chand & Co. New Delhi
- 2) Rajkumar.S and V Rajagopalan (2018) Sales and Advertisement Management S. Chand & Company Pvt. Ltd.
- 3) Kishore Chand Raut and Promod K Sahu, (2015) Salesmanship and Sales Management Vikas Publishing House, Chennai.

# Hours: 6

Hours: 6

HOURS: 2

**CREDITS: 2** 

# Hours: 6

#### Hours: 6

# Hours: 6

### **Supplementary Readings**

- 1) Chunawalla K.C. Sethia, Advertising (Principles and Practices) Chunawalla K.C. Sethiax .
- 2) Varma.M.M and R. K. Agarwal, (2020) Advertising Management Forward 300K Depot, New Delhi.
- 3) Mahendra Mohan, (2016) Advertising Management Tata McGraw-Hill Publishing Company Limited, NewDelhi, India.
- 4) Basotia G.R. and N. K Sharama, Advertising Marketing and Sales Management Mangal Deep Jaipur.

| COs | PO1 | PO2 | PO3 | PO4 | PO5 |  |
|-----|-----|-----|-----|-----|-----|--|
| CO1 | 3   | 3   | 3   | 2   | 3   |  |
| CO2 | 2   | 3   | 3   | 2   | 2   |  |
| CO3 | 3   | 3   | 2   | 3   | 3   |  |
| CO4 | 3   | 2   | 3   | 3   | 3   |  |
| CO5 | 3   | 3   | 2   | 2   | 3   |  |

### **OUTCOME MAPPING**

1 – Low, 2 – Moderate, 3 – High

- 1) To give an insight about Account Current and Average Due Date.
- 2) To understand the branch accounts and its types.
- 3) To have practical knowledge in the preparation departmental accounting.
- 4) To familiarize with accounting procedure on Partnership Admission and Retirement.
- 5) To acquire practical knowledge in Partnership accounts on Dissolution.

### Unit I : Average Due Date and Account Current

Average Due Date - meaning of Average due date-Uses of Average due datebasic problems in average due date-calculation of interests. Account Currentcounting of days-methods of calculating interests-simple problems.

### **Unit II: Branch Accounts**

Branch – Meaning - Types of branches - Department branches – difference between branch and Department – Preparation of trading account of branches under debtor system – Stock and debtors' system – whole sale branch system and Final account systems.

### **Unit III: Departmental Accounts**

Introduction – Allocation of expenses – Calculation of department purchase Interdepartmental transfers at cost price – Selling price – Preparation of Trading and Profit & Loss account of the department.

### Unit IV: Partnership - Admission and Retirement

Accounting Treatments - Admission of partner – Retirement of Partner – Death of Partner. Adjustments Regarding profit sharing Ratio, Good will and Capital (Simple Problems).

### **Unit V: Partnership – Dissolution**

Dissolution of firm – Modes of dissolution – insolvency of a partner - Garner Vs. Murray rule - Insolvency of all partner – Piecemeal distribution – proportionate capital method - Maximum loss Method (simple problems).

### **COURSE OUTCOMES**

At the completion of course, the learners would be able to:

- 1) Understand the concept and gain the knowledge on Average Due Date and Account Current.
- 2) Be familiar with the nuances of different systems of accounting followed in Branches.
- 3) Acquire the knowledge about Departmental Accounts.

# Hours: 15

# Hours: 15

# HOURS:5

CREDIT:4

# Hours: 15

Hours: 15

Hours: 15

- 4) Be acquainted with the accounting treatments required for admission, retirement and death of partners in Partnership firms.
- 5) Understand the accounting procedures involved in the Dissolution of firm under different situations.

### **Text Books**

- 1) Jain, S.P., Narang, K.L., (2020). *Financial Accounting*. New Delhi: India: Kalyani publishers,.
- 2) Reddy, T.S. & Murthy A., (2020) *Financial Accounting*. Margham Publications, Chennai, India
- 3) Maheswari S.N. & Maheswari, S.K. (2005), *Financial Accounting*, Vikas Publishing House Pvt Ltd. New Delhi, India

## Supplementary Readings

- 1) Gupta & V.K. Gupta, (2006), *Financial Accounting*. New Delhi, India: Sultan Chand& Sons.
- 2) Gupta . R.L. & M. Radhaswamy, (2006), *Advanced Accountancy Volume I*, New Delhi, India: Sultan Chand & Sons.
- 3) Jain S.P. & K.L. Narang, (2004), *Advanced Accountancy Volume I*, New Delhi, India: Kalyani Publishers.

### **OUTCOME MAPPING**

|     | PO1 | PO2 | PO3 | PO4 | PO5 |
|-----|-----|-----|-----|-----|-----|
| CO1 | 3   | 3   | 3   | 3   | 3   |
| CO2 | 2   | 3   | 2   | 3   | 3   |
| CO3 | 3   | 3   | 3   | 2   | 3   |
| CO4 | 3   | 3   | 3   | 3   | 3   |
| CO5 | 2   | 3   | 3   | 3   | 2   |

1 - Low, 2.- Moderate, 3 - High

# CREDITS : 4 HOURS : 75

# Lab Assignment for Computer Application in Business (Practical Only)Lab Assignment for MS Word (Model Questions)

- 1) Use mail merge feature of word processor to do the following: Write a letter to invite some of your friend to attend a seminar on your college.
- 2) Make a resume or Bio Date
- 3) Prepare a company letter head using logo
- 4) Draft covering letter for a job along with your resume
- 5) Design a certificate for your college seminar in landscape mode along with border inMS word
- 6) Design an invoice bill using MS Word
- 7) Create the following documents: A newsletter with a headline and 2 columns in portrait orientation, including at least one image surrounded by text.
- 8) Prepare a table in MS word containing Serial no, Name of the Students, Subject Name, and Total
- 9) Copy a document to a new document and align paragraph, line spacing, font size on he new document

### Lab Assignment for MS EXCEL (Model Questions)

- 1) Create a student worksheet containing roll numbers, name, sex, address email andphone number
- 2) Create an invoice design using MS Excel
- 3) Create a worksheet for students contain Name, Subject Name, Total Average mark for student and overall percentage of Subject.
- 4) Create a table in worksheet

| Name  | Quantity | Price | Gross | Discount5% | Net |
|-------|----------|-------|-------|------------|-----|
|       |          |       |       |            |     |
| Rice  | 500      | 40    |       |            |     |
| Wheat | 500      | 35    |       |            |     |
| Oil   | 250      | 170   |       |            |     |
| Sugar | 300      | 40    |       |            |     |

Use the forumala and drag for other cells

5) Enter the data in worksheet

| Department       | Marks |
|------------------|-------|
| English          | 80%   |
| Commerce         | 90%   |
| Maths            | 85%   |
| Computer Science | 70%   |

Based on these data draw chart (Pie, Bar, Line etc)

6) Create the following in Worksheet

| Roll No. | Employee Name | Basic | DA | <b>Gross Salary</b> |
|----------|---------------|-------|----|---------------------|
|          |               |       |    |                     |
|          |               |       |    |                     |

Use Formula for the calculation of DA and Gross Salary

Sort the items in descending order depending upon the gross salary Create a Bar chart to show Name and Gross Salary

## 7) Create the following Spreadsheet

| Roll No.   | Name                         | Marks | Grade |
|------------|------------------------------|-------|-------|
| Assign Gra | de using conditioning – "if" |       |       |

8) Principal Amount: 2, 00,000 Rate of interest : 5% Time period : 10 years Amount to be paid: ?

From the above, calculate the amount payable per annum and also show the effect on amount by changing: a) Rate of Interest to 3% and 8%; b) Time period to 5 Years and 3 Years.

9) Draw a Bar diagram for your class showing number of pass and fail for each subject.

## Lab Assignment for MS POWERPOINT (Model Questions)

- 1) Prepare a power point side for your department including Vision mission Objectives of the department, Students Strength, Faculty Profile, Alumni of the department
- 2) Prepare a power point side for Unit 1
- 3) Prepare a power point side for college including Vision mission Objectives of the College, Students Strength, Faculty Profile, Alumni Details, Facilities, Library
- 4) Prepare a PowerPoint side based on your resume.
- 5) Prepare a PowerPoint side for your subject based on teachers' discretion.

# Lab Assignment for INTERNET (Model Questions)

- 1) Download a File on "Internet" from a website by using a search engine
- 2) Book Online Tickets to Chennai. (Train and Bus)
- 3) Using Search Engine, down load information on Benefits of Yoga.
- 4) Open an email account in your names
- 5) Write e-mail to Pradip by marking a blind copy to ramu
- 6) Select two electronics items by e-shopping.
- 7) Register yourself on job portal (nakuri.com)
- 8) Download a Three PDF for any of your subject on internet
- 9) Download information about greatness of Himalayas for tourism interest

# University Examination: Practical Only

### Question Pattern : Internal (40 Marks) External (60 Marks)

- 1) To educate students about the significance and purpose of insurance.
- 2) To acquire skills about the Life Insurance and its types.
- 3) To acquaint with basic concepts of marine insurance
- 4) To know about the Fundamental principles of fire insurance.
- 5) To know about the recent trends in e-insurance.

### **UNIT-1: Introduction**

Insurance - purpose and Need - Benefits of Insurance - Functions of Insurance -Importance of Insurance-Principles of Insurance - Classification of Insurance.

### **UNIT-2: Life Insurance**

Life Insurance - Definitions of Life Insurance, Advantages of Life Insurance - Fundamental principles of life Insurance - Procedure of taking Life.

### **UNIT3: Marine insurance**

Marine Insurance - Definition of Marine Insurance contract- Procedure of taking marine policy - Fundamental principles of marine insurance - Warranties in marine insurance - Types of warranties-Types of marine policies, Marine policy conditions.

### **UNIT4: Fire Insurance**

Fire Insurance- Definition of Fire Insurance contract- Procedure of taking fire policy –Fundamental principles of fire insurance – Types of fire insurance policies – Policy conditions.

### UNIT5: E-insurance in India

The Insurance Regulatory and Development Authority (IRDA) – Benefits of einsurance-challenges of e- insurance- Problems with e-insurance policies and how to deal with them.

### **COURSE OUTCOMES**

After the completion of the course, the students will be able to:

- 1) Understand the basic fundamentals of Insurance
- 2) Apply the fundamentals of Life Insurance
- 3) Understand the fundamentals of MarineInsurance
- 4) Apply the fundamentals of Fire Insurance
- 5) Understand the procedure of E-insurance

#### Hours: 6

Hours: 6

#### HOURS: 2 CREDIT: 2

## Hours: 6

Hours: 6

Hours: 6

### **Text Books**

- 1) Murthy.A (2018) Elements of Insurance, Chennai, Margham Publications.
- 2) Gordon.E and P.K.Gupta,(2012) *Banking and Insurance*, Himalaya Publishing house.
- 3) Sunil Kumar, (2015) Banking and Insurance, Calcutta Publishing Company.

## SUPPLEMENTARY READINGS

- 1) Mishra M.N.and S.B.Mishra,(2012) Insurance Principles And Practice, S. Chand.
- 2) Neelam C.Gulati, Banking and Insurance Practices, Excel Books.
- 3) Biswa Mohana Jena, *Principles of Banking and Insurance*, Shree Vinayak Publication.

## **OUTCOME MAPPING**

| Cos | PO1 | PO2 | PO3 | PO4 | PO5 |
|-----|-----|-----|-----|-----|-----|
| CO1 | 3   | 3   | 2   | 3   | 2   |
| CO2 | 3   | 2   | 2   | 2   | 3   |
| CO3 | 3   | 3   | 3   | 2   | 2   |
| CO4 | 3   | 3   | 2   | 3   | 3   |
| CO5 | 2   | 3   | 3   | 2   | 3   |

1 - Low, 2 - Moderate, 3 - High